## **008 01 Appendix**

## **008 01 appendix**

**infrastructure regulation what works why and how do we know it lessons from asia and beyond**

**infrastructure risk management processes**

**infrastructure solution for higher petitiveness**

**infrastructure support for the ucf driving simulator**

**infrastructure systems for nuclear energy**

**infrastructure systems mechanics design and analysis of components the wiley series in infrastructure management and design**

**infrastructure the social value of shared resources**

**Infrastructure To 2030 Telecom Land Transport Water And Electricity**

**infrastructure to rural development**

**infrastructures for virtual enterprises networking industrial enterprises**

**infrastructures of consumption**

**infrastructures of consumption environmental innovation in the utility industries**

**infrastructuring the key to achieving economic growth productivity and quality of life**

**Infrastructuur En Natuur Versnippering En Ontsnippering**

**infraworks roadway essentials pdf**

**infraworks training guide**

**infringement nation copyright 2 0 and you**

**infringement of the united states patent right a guide for executives and attorneys infronsic**

## **infs1603 lan manual**

**inft 101 student course and expectation quiz**

**infus o r manual**

**infuse 4g gps problems**

**infuse 4g hard reset**

**infuse 4g manual**

**infuse 4g troubleshooting**

**infuse factory reset**

**infuse phone manual**

**infused dried fruit recipe**

**infused water 100 easy delicious recipes for detox weight loss healthy skin better immunity and more**

**Infused Water 125 Fruit Infused Water Recipes For Natural Weight Loss Detox Healthy Living Detox Cleanse Vitamin Water Recipes Boost Metabolism**

**infusi on s p t l i g h t flushing and locking**

**infusing grammar into the writers workshop a guide for k 6 teachers**

**infusing real life topics into existing curricula recommended procedures and instructional examples for the elementary middle and high school levels pro ed series on transition**

**infusing the teaching of critical and creative thinking into content instruction a lesson design handbook for the elementary grades**

**infusion billing cheat sheet**

**infusion coding cheat sheet**

**infusion devices essential clinical skills for nurses**

**infusion drug list ph osmolality reported phlebitis**

**infusion nursing an evidence based approach 3e alexander infusion nursing**

**infusion nursing free book**

**infusion nursing society flushing protocol**

**infusion nursing standards of practice journal of infusion nursing supplement to jan feb 2011 vol34 no 1s**

**Infusion Nursing Standards Of Practice Journal Of Infusion Nursing Supplement To Jan Or Feb 2011 Vol34 No 1s**

**infusion pump manual**

**infusion pump service manual**

**infusion rates problems**

**infusion spirited cooking in the caribbean**

**infusion systems in medicine**

**infusion the spirit of the soul a collection of poetry**

**infusion therapy in clinical practice 2e**

**infusion therapy standards of practice 2016 journal of infusion nursingsupplement to jan feb 2016v39number1s**

**infusion therapy techniques and medications**

**infusion time math problems**

**infusion time practice problems**

**infusions making flavored oils vinegars and spirits includes book notecards with envelopes and labels**

**infusions of healing**

**infusionsoft cookbook**

**infusionsoft for beginners a step by step guide to marketing automation and building your first campaign**

**infusionsoft for beginners a stepbystep guide to marketing automation and building your first campaign**

**infusionsoft for beginners a stepbystep guide to marketing automation and building your first campaign kindle edition**

**infusionstherapie und ditetik in der pdiatrie german edition**

**infusiontes y tisanas para sentirse bien**

**infusomat compact manual**

**infusomat p service manual**

**infusomat space service manual**

**infusystems holdings inc is in the stockguru spotlight for august 6 2010**

**infuustechnologie in de palliatieve fase dutch edition**

**ing auto manual 1988 jeep comanche**

**ing to kindle**

**ing 9mm pistols technical diagram**

**Ing A 2015 Prospectus Brocher At University Of Venda**

**ing a song of q sibisi**

**ing algebra 2 answer key**

**ing amazon to kindle**

**ing an hdtv a guide and**

**ing and ed worksheets**

**ing and global financial integration b**

**ing application form of medunsa**

**Ing Auto Manual 1988 Jeep Comanche**

**ing bank of canada b the first two years**

**ing basic civil engineering punmia syllabus ing books from amazon to kindle without wifi ing books from barnes and noble to kindle ing books from library to kindle fire Ing Buet Admission Test Question 2013 ing by guide season season serving storing Ing Chapters From Millichamp Auditing ing chilton scion xb manual ing clothes guide insider making man man ing customer service case solution ing daily manual ing dash 00 mazda 626 ing direct 2007 annual report ing dvd guide recorder ing essential first guide home nolos ing girl cant win and other poems ing gmc envoy owners manual 2002 ing grish artist poet collaboration ing guide for used motorcycles ing home bank credit ing home bank credit card ing kindle books on ipad 2 ing kindle books on ipad air**

**ing kindle books on ipad via usb ing kindle books on my ipad ing kindle books to android tablet ing maneb examination results ing manual for cnc lathe machine ing mathematics problems solutions ing mechanics solution manual Ing N1 Motor Trade Theory Question Paper ing nierie financi re et private equity Ing Nierie Financi Re Fiscale Juridique 2015 ing of peugeot 307 sw 2004 users manual ing of service manual for jcb 3 dx ing of techmax publication engineering maths ing of war section 1 quiz answers Ing Pdf Application Form For 2015 Of University Of Venda Ing Prospectus Of Nwu 2015 ing read me ing sa army form 2015 ing system services objective questions answers ing teaching cherry carl ing the cha ing the health status of older adults Ing The Poem Mementos1**

**ing tickets reservation system class diagram ing usak mtd tcbk ca rrd are seasonally ripe to go up in the next five weeks ing vysya bank rtgs code ing vysya bank rtgs code pdf ing word family ing word family worksheets ing words worksheet ing your child descover faith inga b guam v norman wengert Inga Elsa Bergrsdttir La Cuisine Scandinave inga fra varteig inga from varteig inga hagen v ronald a swenson and Inga Heine Naar Het Deensch** Inga Kelgrisar, Inga Styvbarn By Cia Sigesgï<sub>*i*</sub><sup>1</sup>/2rd **ingaas field effect transistors ingaitherins selected poems ingalls and salerno ingalls and salernos maternal and child health nursing ingalls and salernos maternal and child health nursing 9e ingalls and salernos maternal and child health nursing ingalls and salernos maternal and child health nursing study guide ingalls shipbuilding inc v asbestos health claimants ingalls v hastings sons pub co same**

## **ingalls v neidlinger**

**ingardeniana a spectrum of specialised studies establishing the field of research analecta husserliana volume 4**

**ingardeniana ii new studies in the philosophy of roman ingarden with a new international ingarden bibliography analecta husserliana volume 30**

**ingardeniana iii roman ingardens aesthetics in a new key and the independent approaches of others**

**ingardeniana iii roman ingardens aesthetics in a new key and the independent approaches of others the performing arts the fine arts and literature analecta husserliana**

**ingathering the complete people stories of zenna henderson**

**ingcom extranet admin pdf**

**Inge Berg Verpleegsterserie Nurse Pocket 65**

**inge morath border spaces**

**inge und mira**

**inge va sinna durals pocket tamil guide**

**Inge Zet De Boel Op Stelten Verstekelingetje**

**ingeborg bachmann malina interpretationen**

**Ingeborg Bachmanns Malina Zur Abhangigkeit Der Ich Erzahlerin**

**ingegneri della vita medicina e morale nellera del dna**

**ingegneria delle microonde e radiofrequenze italian edition**

**Ingelijst Verhalen Van Zie Auteurs Vroege Lijsters 2001 Nr 6**

**ingelske theacute fleurich stik yn ien bidriuw**

**ingemar johansson floyd patterson**

**ingen dans pa rosor**

**ingenico 2500sp owners manual ingenico 3000 owners manual ingenico 5100 credit card terminal manual ingenico 5100 easy user guide for restaurant ingenico 5100 manual ingenico 5100 paper ingenico 5100m user guide 1st national payment solutions ingenico aqua user guide ingenico bio930 g owners manual ingenico cad30 ucr owners manual ingenico credit card machine manual ingenico dwm 55 owners manual ingenico i3010 owners manual ingenico i3070 owners manual ingenico i5100 owners manual ingenico i5310 user guide ingenico i6550 owners manual ingenico i6780 owners manual ingenico i9500 owners manual ingenico i9500 user guide ingenico i9530 owners manual ingenico ict220 user manual ingenico ict250 user guide**

**ingenico ipp350 user manual**

**ingenico smartbox owners manual**

**ingenico telium pass plus owners manual**

**ingenico twin33 owners manual**

**Ingenier A Constitucional Comparada Ingenier A Constitucional Comparada**

**Ingenier A Fluvial Ingenier A Fluvial**

**ingeniera acstica teora y aplicaciones spanish edition**

**ingeniera aeronutica segunda edicin spanish edition**

**ingeniera ambiental ecologa prevencin y control de la contaminacin del aire agua y suelo tendencias de la ingeniera ambiental spanish edition**

**ingeniera de la confiabilidad teora y aplicacin en proyectos de capital y en la operacin de instalaciones industriales a travs del enfoque rmes spanish edition**

**ingeniera de negocios diseo integrado de servicios sus procesos y apoyo ti spanish edition**

**ingeniera de puentes tomo i resea histrica tipologa diagnstico y recuperacin tomo ii colapso inspeccin especial socavacin vulnerabilidad ssmica y capacidad de carga spanish edition**

**ingeniera de software spanish edition**

**ingenieria de las reacciones quimicas chemical reaction engineering spanish edition**

**ingenieria economica 4 edicion spanish edition**

**ingenieria economica blank tarquin septima edicion**

**Ingenieria Economica Septima Edicion Leland Blank**

**ingenieria economika 32**

**ingenieria en alimentos food process engineering**

**ingenieria ferroviaria segunda edicion actualizada y ampliada unidad didactica**

**Ingenieria Genetica Preparacion Analisis Manipulacion Y Clonaje De Dna Vol 1 Serie Genetica**

**Ingenieria Grafica Y Diseno Sintesis Ingenieria**

**ingenieria mecanica dinamica engineering mechanics edicion**

**ingenieria social el arte del hacking personal titulos especiales**

**ingenieria termodinamica fundamento y aplicacion**

**ingenieros del alma**

**ingenieur van beroep historie praktijk macht en opvattingen van ingenieurs in nederland**

**ingenieurbauwerken konstruktive ingenieurbauwerke verkehrsanlagen freileitungsmaste**

**Ingenieure Ein Frhliches Wrterbuch Fr Alle Ingenieure In Forschung Und Entwicklung Produktion Und Vertrieb Fr Gutachter Und Prfer Sowie Fr Alle Die Mit Technik Zu Tun Haben**

**ingenieurgeologische probleme im grenzbereich zwischen locker und festgesteinen**

**ingenieurmechanik 1 mahir b sayir**

**Ingenieurs In Nederland In De Negentiende Eeuw Een Streven Naar Erkenning En Macht**

**ingenieursgrafika en ontwerp**

**ingenieursgrafika en ontwerp dbe pat 2014 memo**

**ingenio y estulticia del ancien**

**ingenioso hidalgo don quijote de la mancha**

**ingenioso hidalgo don quijote el tomo i**

**ingenious a true story of invention automotive daring and the race to revive america**

**ingenious contrivances table games and puzzles for children based on an exhibition at the osborne collection of early childrens books toronto public library november 7 1996 february 8 1997**

**ingenious gadgets guess the obscure purpose of over 100 eccentric contraptions**

**ingenious genes how gene regulation networks evolve to control development life and mind philosophical issues in biology and psychology**

**ingenious gentleman don quixote 2vol**

**ingenious gentleman don quixote de la ma**

**ingenious it solutions pvt ltd**

**ingenious kingdom the remarkable world of plants the prentice hall series in nature and natural history**

**Ingenious Lacksome Classic Detective Carrados**

**Ingenious Life Melbourne Smith Historic Ebook**

**ingenious machine of nature four centuries of art and anatomy**

**ingenious mathematical problems and methods**

**ingenious mechanisms for designers 2vol**

**ingenious mechanisms for designers 4vol**

**ingenious mechanisms for designers and inventors**

**ingenious mechanisms for designers and inventors 4 volume set ingenious mechanisms for designers**

**Ingenious Mechanisms For Designers And Inventors Volume 3**

**Ingenious Mechanisms Vol I Ingenious Mechanisms For Designers And Inventors**

**ingenious mechanisms vol iv ingenious mechanisms for designers & inventors**

**ingenious mechanisms vol iv ingenious mechanisms for designers inventors**

**ingenious mr gainsborough**

**ingenious mr peale painter patriot and man of science**

**ingenious mr stone**

**ingenious pain a novel**

**ingenious pain andrew miller ingenious pain harvest book ingenious pursuits building the scientific revolution ingenious router manual ingenious shop aids and jigs professional shortcuts for the home workshop ingenious solutions to everyday problems Ingenious Spinola Classic Detective Carrados Ingenious Structure Die Dramatische Funktion Der Sprache In Der Tragdie Der Shakespearezeit Ergnzungsheft Handlungsabrisse Der Untersuchten Dramen ingenious women from tincture of saffron to flying machines ingenious yankees the rise of the american system of manufactures in the private sector ingenix coding lab icd 10 implementation 2004 ingenix coding labs ingenix f 84snta ingenix hosp rev codes ingenix hospital chargemaster guide ingenix learning coding from the operative report 2011 ingenue among the lions ingenue among the lions the letters of emily clark to joseph hergesheimer ingenue flappers 2 jillian larkin ingenue to icon 70 years of fashion from the collection of marjorie merriweather post ingenuity and art a collection of instruments of the real gabinete de fisica ingenuity arts adaptive leadership and the new science ingenuity core ct user manual**

**ingenuity in mathematics ingenuity in mathematics number 23 ingenuous subjection compliance and power in the eighteenth century domestic novel inger ash wolfe books inger by traat mats Inger Ieder Maaltijd Is Een Gevecht inger rand lightsource 60hz operators manual inger rand user guide inger sitter in norwegian Inger Skram Een Leven Van Strijd En Overwinning ingersal case 222 ingersal case 222 starter ingersall rand 185 parts manual ingersol 4020 owners manual ingersol r manual for air dryer ingersol r manual for air dryer pdf ingersol r ssr pdf ingersol r xhp750 manual ingersol rand 100 service manual ingersol rand 2340 service manual ingersol rand 2475 manual ingersol rand 253 manual ingersol rand 2545 manual**

**ingersol rand air compressor p185 manual ingersol rand air dryer manuals ingersol rand asc manual ingersol rand compressor fault codes ingersol rand compressor manuals ingersol rand dryer manual ingersol rand model 251 manual ingersol rand model 252 manual ingersol rand p100 service manual ingersol rand repair manuals ingersol rand repair manuals 2025max ingersol rand sd manual ingersol rand series k6u manual ingersol rand service manuals ingersol rand ssr 50 hp parts manual Ingersol Rand Ssr 50 Hp Parts Manuals ingersol rand ssr 50hp parts manual ingersol rand ssr up6 30 150 manual ingersol rand ssr xf 150 installation manual ingersol rand towable compressor manual ingersol rand ts5 manual ingersol rand type 30 manual ingersol rand vr90b parts manual**

**Ingersol Rand Vr90b Parts Manuals ingersol rand vr90b service manual Ingersol Rand Vr90b Service Manuals ingersol rand xp185wjd parts manual ingersol t30 service manual ingersol tractor 2040 manual ingersol ts100 manual ingersoll 1012 parts manual ingersoll 185 manual ingersoll 222 garden tractor manual Ingersoll 222 Garden Tractor Manuals ingersoll 2475 manual ingersoll 2475 pump assembly manual ingersoll 253 manual ingersoll 3012 manual ingersoll 3014 manual ingersoll 3014 owners manual ingersoll 3014 tractor manual ingersoll 3016 manual ingersoll 3018 manual ingersoll 3018 service manual Ingersoll 3018 Service Repair And User Owner Manuals ingersoll 4016 garden tractor manual**

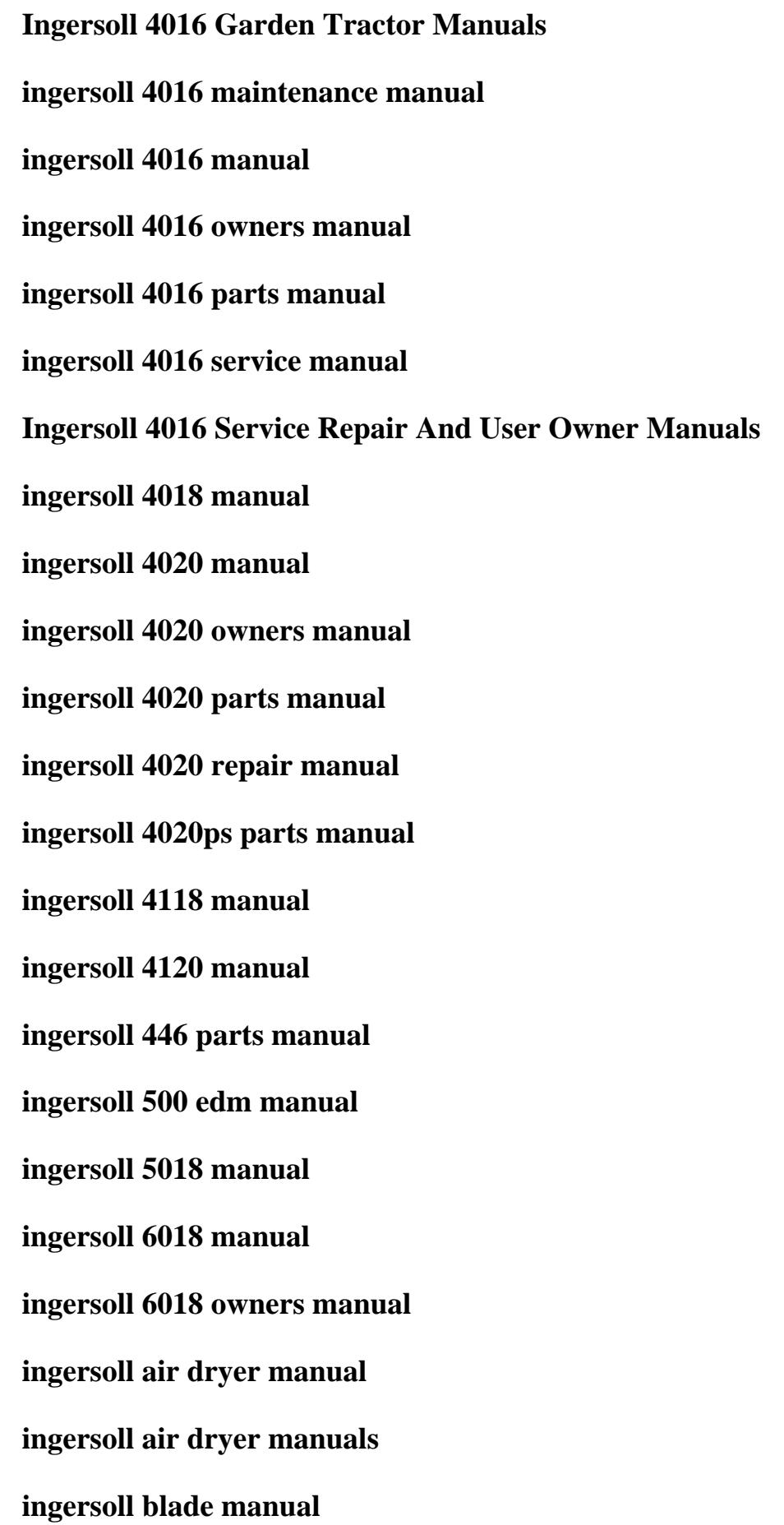

**ingersoll boonville manual ingersoll case 222 repair manual ingersoll case pto adjustment ingersoll case pto adjustment 9 99654 ingersoll compressor manual ingersoll construction industry diesel air compressor manual ingersoll d1000 user guide ingersoll d2000 user guide ingersoll diesel compressor need a service manual ingersoll drain kit repair ingersoll drain kit repair pdf ingersoll dresser pump manual ingersoll dresser pump manuals ingersoll dryer model d72in manual ingersoll edm manual ingersoll garden tractor manuals ingersoll garden tractor parts manual Ingersoll Garden Tractor Parts Manuals ingersoll hp 1300 compressors manual ingersoll immortal infidel the skeptics bookshelf ingersoll in4403rwh watches owners manual ingersoll intellisys manual ingersoll lawn tractor manual**

**ingersoll lawrence manual ingersoll manual ingersoll manual watch ingersoll manuals ingersoll mechanical watches ingersoll model 2340l5 manual ingersoll mower manual ingersoll nirvana manual ingersoll onan bf b43m b48m ccka engine full service repair manual ingersoll parts manual ingersoll r 175 air compressor owners manual ingersoll r 185 air compressor ingersoll r 185 air compressor parts manual ingersoll r 185 air compressor pdf ingersoll r 185 air compressor troubleshooting ingersoll r 185 cfm air compressor manual ingersoll r 242 compressor manual ingersoll r 2475 compressor manual ingersoll r 253 ingersoll r 30t manual ingersoll r 600 cfm manual ingersoll r 7 71 operators manual ingersoll r 825 cfm manual**

**ingersoll r air compressor 2475 parts manual ingersoll r air compressor 375 wiring diagram ingersoll r air compressor alarm codes ingersoll r air compressor error codes ingersoll r air compressor fault codes ingersoll r air compressor manual ingersoll r air compressor manual 15t4 ingersoll r air compressor manual 15t4 pdf ingersoll r air compressor manual model number ingersoll r air compressor manual nirvana ingersoll r air compressor manual p175 ingersoll r air compressor manual ssr 50pe ingersoll r air compressor manual t10 ingersoll r air compressor manual vhp400 ingersoll r air compressor manual wb 100 ingersoll r air compressor manual wb 100 pdf ingersoll r air compressor model 2475 manual ingersoll r air compressor model 2545 manual ingersoll r air compressor p185wjd parts manual ingersoll r air compressor parts diagram ingersoll r air compressor reset pdf ingersoll r air compressor t30 10fgt manual ingersoll r air compressor troubleshooting**

**ingersoll r air compressor xp 750 manual ingersoll r air compressors t30 wiring diagram ingersoll r air dryer manual ingersoll r air dryer manual pdf ingersoll r air dryer manual tms ingersoll r compressor manual ingersoll r compressor operator manual ingersoll r compressor operator manual pdf ingersoll r compressor p185wjd manual ingersoll r compressor ssr 2000 manual ingersoll r compressor ssr 2000 manual pdf ingersoll r dd 16 manual ingersoll r dd110 parts manual ingersoll r dd30 roller manual ingersoll r des 722 manual ingersoll r desiccant air dryer maintenance manual ingersoll r desiccant dryer manual ingersoll r deutz diesel manual ingersoll r diesel compressor manual model p185 ingersoll r dryer service manual ingersoll r fault codes ingersoll r g20 manual ingersoll r g50 manual**

**ingersoll r g50 manual pdf ingersoll r generator ingersoll r generator manual ingersoll r generator pdf ingersoll r golf cart manual ingersoll r golf cart manual pdf ingersoll r grinder 302 parts manual ingersoll r gyro pdf ingersoll r hp 1600 ingersoll r hu40 manual ingersoll r impact wrench manual 261 ingersoll r intellisys controller manual ingersoll r intellisys manual ingersoll r light source parts manual pdf ingersoll r light tower service manual ingersoll r ml 30 manual ingersoll r ml 75 manual ingersoll r ml 75 manual pdf ingersoll r model 242 type 30 pdf ingersoll r model 253 manual ingersoll r model 253 manual pdf ingersoll r model p185wjd manual ingersoll r nirvana manual**

**ingersoll r operator manual ingersoll r operator manual pdf ingersoll r owners manual air compressor ingersoll r owners manual air compressor pdf ingersoll r p 185 service manual ingersoll r p185wjd air compressor manual ingersoll r p185wjd manual ingersoll r p185wjd parts manual ingersoll r parts diagram ingersoll r refrigerated air dryer manual ingersoll r refrigerated air dryer manual pdf ingersoll r roller dd 16 manual ingersoll r roller dd24 service ingersoll r roller parts manual ingersoll r roller parts manual pdf ingersoll r roller specs pdf ingersoll r rotary screw compressor repair ingersoll r rotary screw compressor repair pdf ingersoll r screw compressor troubleshooting manual ingersoll r service ingersoll r sp 48 manual ingersoll r ssr 200 service manual ingersoll r ssr 200 service manual pdf**

- **ingersoll r ssr ep 200 manual**
- **ingersoll r ssr ep 25 se manual**
- **ingersoll r ssr ep 25 se manual pdf**
- **ingersoll r ssr ep 350 manual**
- **ingersoll r ssr ep 40 se manual**
- **ingersoll r ssr ep 60 manual**
- **ingersoll r ssr ep 60 manual pdf**
- **ingersoll r ssr ep 75 manual**
- **ingersoll r ssr ep 75 manual pdf**
- **ingersoll r ssr hp 75 manual**
- **ingersoll r ssr manual**
- **ingersoll r ssr ml 90**
- **ingersoll r t21 manual**
- **ingersoll r t21 manual pdf**
- **ingersoll r t30 air compressor manual**
- **ingersoll r t30 air compressor manual pdf**
- **ingersoll r t30 model 242 manual**
- **ingersoll r telehler manual**
- **ingersoll r telehler manual pdf**
- **ingersoll r tow behind air compressor manual**
- **ingersoll r towable air compressor manual**
- **ingersoll r trouble codes**
- **ingersoll r ts 100 dryer manual**

**ingersoll r vr642 manual ingersoll rand 0950 air dryer manuals ingersoll rand 1 drive air impactool power tools owners manual ingersoll rand 100 cfm air compressor manual ingersoll rand 100 manual ingersoll rand 100 manuals ingersoll rand 1000 e manual Ingersoll Rand 1000 E Manuals ingersoll rand 1077xpa pneumatic air ratchet power tools owners manual ingersoll rand 107xp air ratchet wrench power tools owners manual ingersoll rand 10fgt air compressor parts manual ingersoll rand 1100 cfm manual ingersoll rand 1170 350 air compressor manual ingersoll rand 1170 air compressor operation manual ingersoll rand 1170 compressor manual ingersoll rand 1170 manual ingersoll rand 12 cfm compressors manual ingersoll rand 125 air compressor parts manual ingersoll rand 130 air compressor manual ingersoll rand 15t air compressor parts manual ingersoll rand 15t parts manual ingersoll rand 15t service manual ingersoll rand 15t2 manual**

**ingersoll rand 15t2 operating manual Ingersoll Rand 15t2 Service Manuals ingersoll rand 160 air compressor maintenance manual ingersoll rand 160 air compressor parts manual ingersoll rand 160 cfm air compressor manual Ingersoll Rand 1600 Cfm Air Compressor Manual ingersoll rand 165 operators manual ingersoll rand 175 80 air compressor manual Ingersoll Rand 175 80 Air Compressor Manuals ingersoll rand 175 air compressor manual ingersoll rand 175 air compressor owners manual ingersoll rand 175 air compressor service manual ingersoll rand 175 cfm air compressor manual ingersoll rand 175 cfm diesel compressor manual ingersoll rand 175 deutz service manual ingersoll rand 175 manual ingersoll rand 175 parts manual ingersoll rand 180 air compressor manual ingersoll rand 180 cfm air compressor manual ingersoll rand 185 air compressor manual ingersoll rand 185 air compressor manual electrical Ingersoll Rand 185 Air Compressor Manual Pdf Ingersoll Rand 185 Air Compressor Manuals**

**Ingersoll Rand 185 Air Compressor Manuals Pdf ingersoll rand 185 air compressor owners manual Ingersoll Rand 185 Air Compressor Parts Diagram ingersoll rand 185 air compressor parts manual ingersoll rand 185 air compressor repair manual Ingersoll Rand 185 Air Compressor Repair Manuals Ingersoll Rand 185 Air Compressor Service Manual ingersoll rand 185 air compressor troubleshooting Ingersoll Rand 185 Air Compressor User Manual Ingersoll Rand 185 Air Compressor User Manuals ingersoll rand 185 cfm air compressor manual Ingersoll Rand 185 Cfm Air Compressor Operator S Manuals Ingersoll Rand 185 Cfm Air Compressor Parts Manuals Ingersoll Rand 185 Cfm Air Compressor Service Manuals ingersoll rand 185 cfm manual Ingersoll Rand 185 Cfm Manuals Ingersoll Rand 185 Compressor Manuals ingersoll rand 185 compressor service manual ingersoll rand 185 diesel compressor manual Ingersoll Rand 185 Maintenance Manual ingersoll rand 185 maintenance manualingersoll rand ssr ml 55 manual Ingersoll Rand 185 Maintenance Manuals ingersoll rand 185 manual**

**ingersoll rand 185 operation and parts manual Ingersoll Rand 185 Operators Manuals Ingersoll Rand 185 Owner Manual Ingersoll Rand 185 Owner S Manuals ingersoll rand 185 owners manual ingersoll rand 185 parts ingersoll rand 185 parts manual Ingersoll Rand 185 Parts Manuals ingersoll rand 185 parts or repair manual ingersoll rand 185 portable air compressor manual Ingersoll Rand 185 Service Manuals ingersoll rand 185 wiring ingersoll rand 2000 air compressor service manual ingersoll rand 20t 20t2 type 30 air compressor parts manual Ingersoll Rand 2132g Owner Manual ingersoll rand 2132g owners manual ingersoll rand 2135ti manual ingersoll rand 2135timax manual Ingersoll Rand 2135timax Owner Manual ingersoll rand 2135timax owners manual Ingersoll Rand 2135timax User Manuals ingersoll rand 2141 manual ingersoll rand 231c instruction manual**

- **Ingersoll Rand 231c Instruction Manuals**
- **ingersoll rand 231c manual**
- **Ingersoll Rand 231c Owner Manual**
- **ingersoll rand 231c owners manual**
- **Ingersoll Rand 231c Service Repair And User Owner Manuals**
- **ingersoll rand 231c user manual**
- **Ingersoll Rand 231c User Manuals**
- **ingersoll rand 234 c4 parts manual**
- **ingersoll rand 234 compressor manual**
- **ingersoll rand 2340 manuals**
- **Ingersoll Rand 2340 Owner Manual**
- **ingersoll rand 2340 owners manual**
- **ingersoll rand 2340 repair manual**
- **ingersoll rand 2340l5 manual**
- **ingersoll rand 2340l5 manual pdf**
- **Ingersoll Rand 2340l5 Manuals Pdf**
- **ingersoll rand 2340l5 v manual**
- **Ingersoll Rand 2340l5 V Manuals**
- **ingersoll rand 2340n5 air compressor service manual**
- **ingersoll rand 242 5d manual**
- **ingersoll rand 242 5n parts manual**
- **ingersoll rand 242 compressor manual**
- **ingersoll rand 242 manual**
- **ingersoll rand 2420n5 compressor maintenance manual**
- **ingersoll rand 2475 compressor manual**
- **Ingersoll Rand 2475 Compressor Manuals**
- **ingersoll rand 2475 e manual**
- **Ingersoll Rand 2475 E Manuals**
- **ingersoll rand 2475 honda motor parts manual**
- **ingersoll rand 2475 manual**
- **ingersoll rand 2475 motor parts manual**
- **ingersoll rand 2475 parts manual**
- **Ingersoll Rand 2475 Parts Manuals**
- **ingersoll rand 2475 service manual**
- **Ingersoll Rand 2475 Service Manuals**
- **Ingersoll Rand 2475 Service Repair And User Owner Manuals**
- **ingersoll rand 2475d5 manual**
- **Ingersoll Rand 2475n5 Air Compressor Service**
- **ingersoll rand 2475n5 air compressor service manual**
- **ingersoll rand 2475n5 manual**
- **ingersoll rand 2475n5 owners manual**
- **Ingersoll Rand 250 Air Compressor Manual**
- **Ingersoll Rand 250 Cfm Air Compressor Manual**
- **ingersoll rand 253 parts manual**
- **ingersoll rand 2545 air compressor manual**
- **ingersoll rand 2545 parts manual**

**ingersoll rand 2545 pump**

**ingersoll rand 25b service manual ingersoll rand 25t2 compressor manual ingersoll rand 260 air compressor manual ingersoll rand 271 impact wrench manual ingersoll rand 285 repair manual ingersoll rand 285a parts or repair manual ingersoll rand 30 hp air compressor manual ingersoll rand 300 air compressor parts manual ingersoll rand 300 cfm air compressor manual ingersoll rand 300 cfm manual ingersoll rand 300 cfm parts manual ingersoll rand 300 manual ingersoll rand 3000 manual ingersoll rand 302a air die grinder power tools owners manual ingersoll rand 307a air mini die grinder power tools owners manual ingersoll rand 308a user manuals ingersoll rand 30t air compressor manual ingersoll rand 30t manual ingersoll rand 30t manual 15 te 15 ingersoll rand 30t owners manual ingersoll rand 30t parts manual ingersoll rand 3102 air die grinder power tools owners manual**

- **ingersoll rand 3120 paver manual**
- **ingersoll rand 325 compressor operation manual**
- **ingersoll rand 325 compressor parts manual**
- **ingersoll rand 325 heavy duty air nibbler power tools owners manual**
- **ingersoll rand 326 air cut off tool power tools owners manual**
- **ingersoll rand 375 air compressor manual**
- **ingersoll rand 375 air compressor parts manual**
- **Ingersoll Rand 375 Air Compressor Parts Manuals**
- **Ingersoll Rand 375 Air Compressor Service Manual**
- **Ingersoll Rand 375 Cfm Air Compressor Parts Manual**
- **ingersoll rand 375 manual**
- **ingersoll rand 375 parts manual**
- **Ingersoll Rand 4000 Air Compressor Manual Free Download**
- **ingersoll rand 4000 manual**
- **ingersoll rand 4000 users manual**
- **ingersoll rand 4020 owners manual**
- **ingersoll rand 41 series parts manual**
- **ingersoll rand 425 air compressor parts manual**
- **ingersoll rand 5t2nl parts manual**
- **ingersoll rand 7 31 manual**
- **ingersoll rand 7 71 air compressor manual**
- **ingersoll rand 7100 manual pdf**
- **ingersoll rand 7100 manuals**

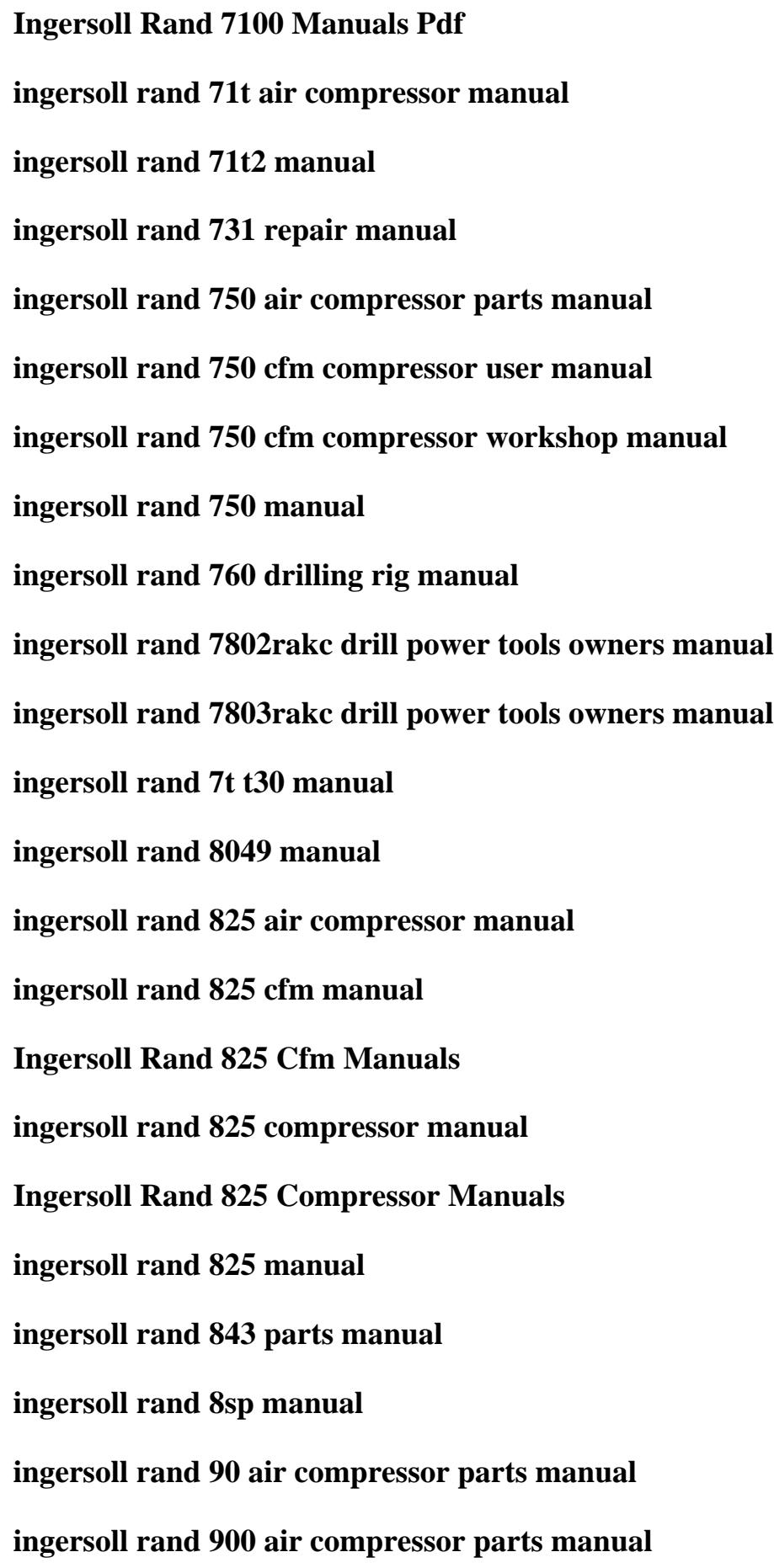

**ingersoll rand 900 cfm air compressor manual ingersoll rand 900 cfm manual ingersoll rand 9235 compressor service manual ingersoll rand 935 air compressor operators manual ingersoll rand air 7t2 compressor manual Ingersoll Rand Air Balancer Manuals ingersoll rand air compressor 150 cfm manual ingersoll rand air compressor 15t 2 manual ingersoll rand air compressor 15t manual Ingersoll Rand Air Compressor 15t2 Manual Ingersoll Rand Air Compressor 15t2 Manuals Ingersoll Rand Air Compressor 15t2 Manuals Pdf ingersoll rand air compressor 185 parts manual ingersoll rand air compressor 185 tech manual ingersoll rand air compressor 2340 manual ingersoll rand air compressor 2475 manual Ingersoll Rand Air Compressor 2475 Manuals ingersoll rand air compressor 2475 parts manual ingersoll rand air compressor 2475n5 manual ingersoll rand air compressor 2545 manual Ingersoll Rand Air Compressor 2545 Manuals ingersoll rand air compressor 4000 service manual ingersoll rand air compressor 726 manuals**

**ingersoll rand air compressor ajax manual ingersoll rand air compressor and service manuals ingersoll rand air compressor dd2t2 manual Ingersoll Rand Air Compressor Dd2t2 Owner Manual ingersoll rand air compressor deutz diesel manual Ingersoll Rand Air Compressor Diesel Engine ingersoll rand air compressor dryer manual Ingersoll Rand Air Compressor Installation Manual ingersoll rand air compressor instruction manual Ingersoll Rand Air Compressor Kohler Engine ingersoll rand air compressor m110 manual ingersoll rand air compressor m110 manual motor ingersoll rand air compressor maintaince manual Ingersoll Rand Air Compressor Maintenance Ingersoll Rand Air Compressor Maintenance Checklist Ingersoll Rand Air Compressor Maintenance Kit ingersoll rand air compressor maintenance manual Ingersoll Rand Air Compressor Maintenance Manual Pdf ingersoll rand air compressor manual ingersoll rand air compressor manual 100 hp ingersoll rand air compressor manual 175 pies cubicos ingersoll rand air compressor manual 1969 ingersoll rand air compressor manual 231**

**Ingersoll Rand Air Compressor Manual 2475 Ingersoll Rand Air Compressor Manual 2545 ingersoll rand air compressor manual 2e8 ingersoll rand air compressor manual 75hsp ingersoll rand air compressor manual 7bs 02 Ingersoll Rand Air Compressor Manual Download ingersoll rand air compressor manual free ingersoll rand air compressor manual free download ingersoll rand air compressor manual hse ingersoll rand air compressor manual mdh 55 ingersoll rand air compressor manual mh11 ingersoll rand air compressor manual mm90 ingersoll rand air compressor manual model 15t2x15 ingersoll rand air compressor manual model 253b7 ingersoll rand air compressor manual model dd2t2 ingersoll rand air compressor manual model irn30h ingersoll rand air compressor manual model mh75 ingersoll rand air compressor manual model p175wjdu ingersoll rand air compressor manual model p300scu ingersoll rand air compressor manual model xle ingersoll rand air compressor manual nirvana ingersoll rand air compressor manual p180 ingersoll rand air compressor manual p85**

**ingersoll rand air compressor manual pdf ingersoll rand air compressor manual pf1500 ingersoll rand air compressor manual px263u03350 ingersoll rand air compressor manual r 109 ingersoll rand air compressor manual r109 ingersoll rand air compressor manual r55i ingersoll rand air compressor manual screw ingersoll rand air compressor manual sierra ingersoll rand air compressor manual ss 3 ingersoll rand air compressor manual ss3l3 ingersoll rand air compressor manual ssr 400 ingersoll rand air compressor manual ssr ep10 ingersoll rand air compressor manual t10 Ingersoll Rand Air Compressor Manual T30 ingersoll rand air compressor manual vhp400 ingersoll rand air compressor manual xhp1170 ingersoll rand air compressor manual xp 900 Ingersoll Rand Air Compressor Manuals Ingersoll Rand Air Compressor Manuals Free Ingersoll Rand Air Compressor Manuals Free Download Ingersoll Rand Air Compressor Manuals Pdf Ingersoll Rand Air Compressor Manuals Wb100 Ingersoll Rand Air Compressor Manuals Xp 900**

**ingersoll rand air compressor model 242 manual ingersoll rand air compressor model 2475 manual Ingersoll Rand Air Compressor Model 2475 Manuals Ingersoll Rand Air Compressor Model 2475n5 Manual Ingersoll Rand Air Compressor Model 253 Manual ingersoll rand air compressor model 2545 manual Ingersoll Rand Air Compressor Model Ss3 Manual Ingersoll Rand Air Compressor Online Manual Ingersoll Rand Air Compressor Operation Maintenance Manual Ingersoll Rand Air Compressor Operation Manual ingersoll rand air compressor operator manual Ingersoll Rand Air Compressor Owner Manual ingersoll rand air compressor owners manual ingersoll rand air compressor p100 parts manual Ingersoll Rand Air Compressor P185wjd Manual ingersoll rand air compressor p185wjd operators manual ingersoll rand air compressor p185wjd owner manual ingersoll rand air compressor p185wjd parts manual Ingersoll Rand Air Compressor Parts And Service Ingersoll Rand Air Compressor Parts Diagram ingersoll rand air compressor parts manual ingersoll rand air compressor parts manual 2475 ingersoll rand air compressor parts manual 4000**

**Ingersoll Rand Air Compressor Parts Service ingersoll rand air compressor problems ingersoll rand air compressor r160 manual ingersoll rand air compressor repair manual ingersoll rand air compressor repair parts ingersoll rand air compressor service Ingersoll Rand Air Compressor Service Center Ingersoll Rand Air Compressor Service Locations ingersoll rand air compressor service manual ingersoll rand air compressor service manual 175 ingersoll rand air compressor service manual 2545 ingersoll rand air compressor service manual 7100 ingersoll rand air compressor service manual p300 ingersoll rand air compressor service manual ts4n5 Ingersoll Rand Air Compressor Service Manuals Ingersoll Rand Air Compressor Service Manuals Ts4n5 ingersoll rand air compressor sierra manual Ingersoll Rand Air Compressor Ss3 Manual Ingersoll Rand Air Compressor Ss3l3 Manual ingersoll rand air compressor ss5 owners manual Ingersoll Rand Air Compressor Ss5l5 Manual ingersoll rand air compressor ssr 10 manual Ingersoll Rand Air Compressor Ssr Ep50se Manuals**

**Ingersoll Rand Air Compressor Ssr Ep50se Parts Manuals ingersoll rand air compressor ssr manual ingersoll rand air compressor ssr ml11 manual Ingersoll Rand Air Compressor T10 Manual ingersoll rand air compressor t30 10fgt manual ingersoll rand air compressor t30 manual ingersoll rand air compressor t30 wiring ingersoll rand air compressor tech book Ingersoll Rand Air Compressor Technical Manual ingersoll rand air compressor troubleshooting ingersoll rand air compressor troubleshooting guide ingersoll rand air compressor ts5 manual ingersoll rand air compressor ts5n5r manual ingersoll rand air compressor type 30 manual ingersoll rand air compressor user manual ingersoll rand air compressor user manual t30 Ingersoll Rand Air Compressor Wiring Diagram ingersoll rand air compressor wiring diagram v200 Ingersoll Rand Air Compressor With Kohler Engine ingersoll rand air compressor xp 375 parts manual ingersoll rand air compressor xp 750 manual Ingersoll Rand Air Compressor Xp 750 Manuals ingersoll rand air compressor xp375 manual**

**Ingersoll Rand Air Compressor Xp375 Manuals Ingersoll Rand Air Compressors Customer Service ingersoll rand air compressors manual ingersoll rand air compressors manuals ingersoll rand air compressors manuals pdf Ingersoll Rand Air Compressors Parts Manual ingersoll rand air compressors screw ecoair manual Ingersoll Rand Air Compressors Service ingersoll rand air drill 3 8 chuck power tools owners manual ingersoll rand air dryer d180in ingersoll rand air dryer ds 25 manual ingersoll rand air dryer dxr100 service manual ingersoll rand air dryer installation manual ingersoll rand air dryer manual ingersoll rand air dryer manual 08m ingersoll rand air dryer manual d ec ingersoll rand air dryer manual d24in ingersoll rand air dryer manual d25im ingersoll rand air dryer manual d34im ingersoll rand air dryer manual d41im ingersoll rand air dryer manual fd 1280 ingersoll rand air dryer manual for model d1021t ingersoll rand air dryer manual for tms series**

**ingersoll rand air dryer manual nvc ingersoll rand air dryer manual tms ingersoll rand air dryer manual tms 2700 ingersoll rand air dryer manual ts 220 ingersoll rand air dryer manual ts270 ingersoll rand air dryer manuals ingersoll rand air dryer manuals 242 ingersoll rand air dryer manuals d25in ingersoll rand air dryer manuals ds024 ingersoll rand air dryer manuals for ds35 ingersoll rand air dryer manuals model nvc400a400 ingersoll rand air dryer manuals nvc ingersoll rand air dryer manuals pdf ingersoll rand air dryer manuals ts10 3000 ingersoll rand air dryer owners manuals ingersoll rand air gun manual Ingersoll Rand Air Gun Manuals ingersoll rand air hammer manual Ingersoll Rand Air Hammer Manuals ingersoll rand air hoist manual Ingersoll Rand Air Hoist Manuals ingersoll rand air ss5n5 compressor manual ingersoll rand air tools repair**

**ingersoll rand air tools repair parts ingersoll rand air tugger k6ul operators manual ingersoll rand air tugger manual Ingersoll Rand Air Tugger Manuals ingersoll rand air winch man rider manual ingersoll rand air winch manual ingersoll rand air winch manuals Ingersoll Rand Airsource Plus 185 Manuals ingersoll rand asphalt manual compactors ingersoll rand authorized service center ingersoll rand baseplate compactors bp 9 18 24 operators parts manual apr 1977 ingersoll rand bc10 manual ingersoll rand bc20 manual ingersoll rand blower manual ingersoll rand bn manual ingersoll rand bobcat 751 service manual ingersoll rand bobcat 863 manual ingersoll rand bobcat manual ingersoll rand brasil manual ingersoll rand cagi ingersoll rand canada portable compressor 185 manual ingersoll rand carryall 1 manual ingersoll rand carryall 2 parts guide**

**ingersoll rand carryall 232 manual ingersoll rand centac compressor manual Ingersoll Rand Centac Compressor Manuals ingersoll rand centac manual ingersoll rand centac user manual Ingersoll Rand Centrifugal Air Compressor Manual ingersoll rand chipping hammer manual Ingersoll Rand Chipping Hammer Manuals ingersoll rand club car carryall manual ingersoll rand club car manual Ingersoll Rand Club Car Manuals ingersoll rand club car turf 2 manual ingersoll rand club car wiring diagram ingersoll rand cmc manual ingersoll rand co v worthington pump machinery corp ingersoll rand cold milling service manuals ingersoll rand compactor manual ingersoll rand compactor manuals ingersoll rand compressed air design guide Ingersoll Rand Compressed Air Parts Industrial Air Power ingersoll rand compressed air parts industrial power ingersoll rand compressor 185cfm manual ingersoll rand compressor 7t2 manual**

**ingersoll rand compressor design guide ingersoll rand compressor m45 manuals ingersoll rand compressor m90 manual ingersoll rand compressor maintenance ingersoll rand compressor manual ingersoll rand compressor manual download ingersoll rand compressor manual model ingersoll rand compressor manual pdf ingersoll rand compressor manual t30 ingersoll rand compressor manuals ingersoll rand compressor manuals 242 Ingersoll Rand Compressor Manuals Download**